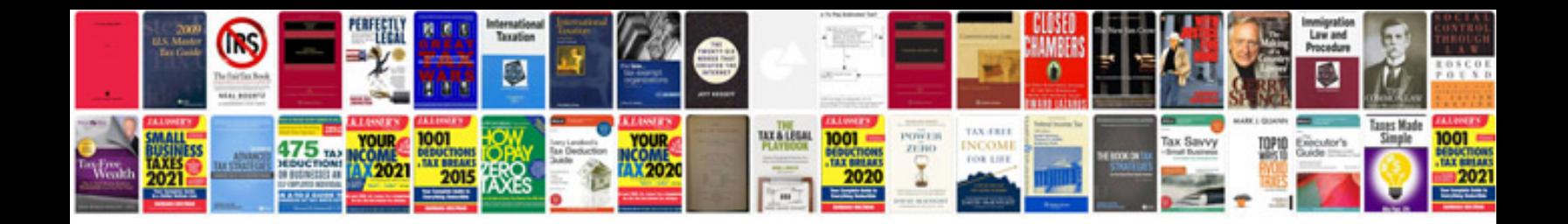

**Sharepoint 2010 document library template**

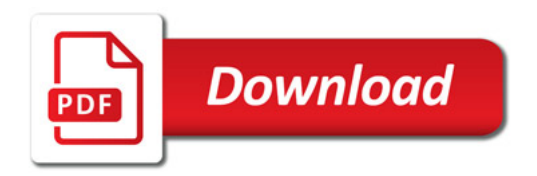

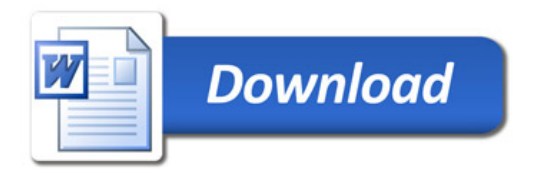